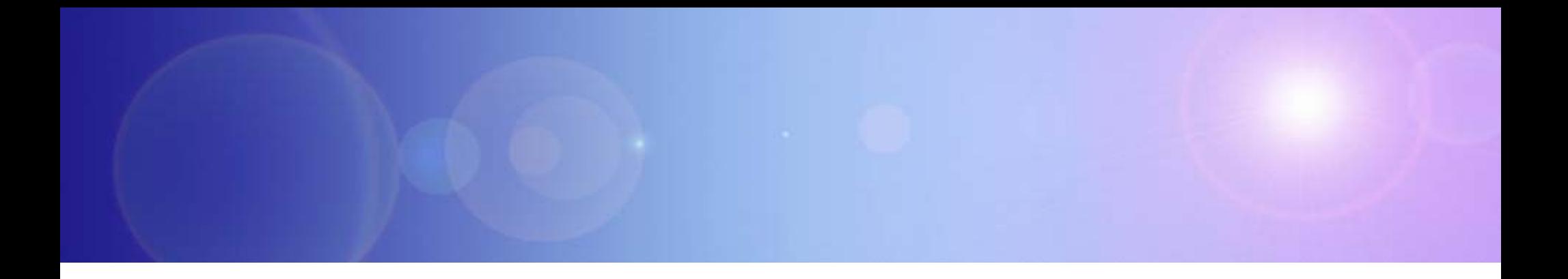

# **WebSphere's Advanced Technology Improves Business**

Drive Customer Interest

#### **Use Mobile Applications To Create New Service Opportunities**

- **Use location data to provide cultural** information at sites of interest
- Allow people to view tax information and pay bills
- Supply visa information for travelers
- Offer convenient access to government regulations
- Locate government offices

Make Your Citizens More Productive

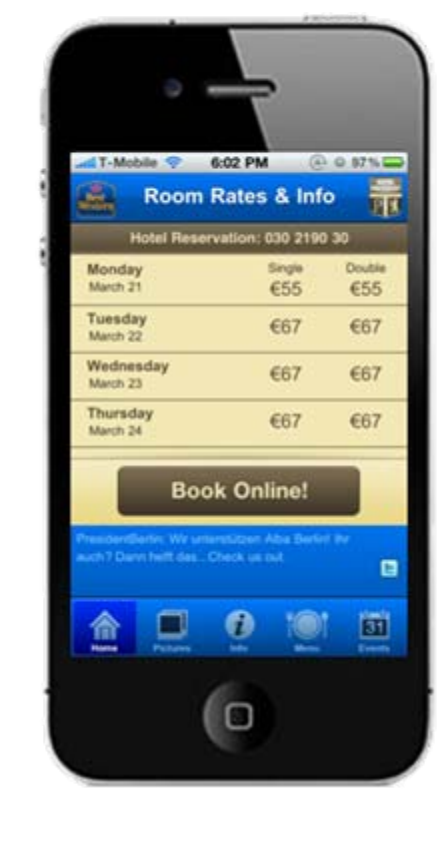

#### **Service Oriented Finance Ministry Wants To Use Mobile Access To Drive Citizen Interaction**

**We want to extend our services to mobile devices to help drive more interest and convenience for our citizens…**

**Service Oriented Finance Chief Technologist**

**IBM Mobile Foundation makes it easy to accomplish this. Let's take a look …**

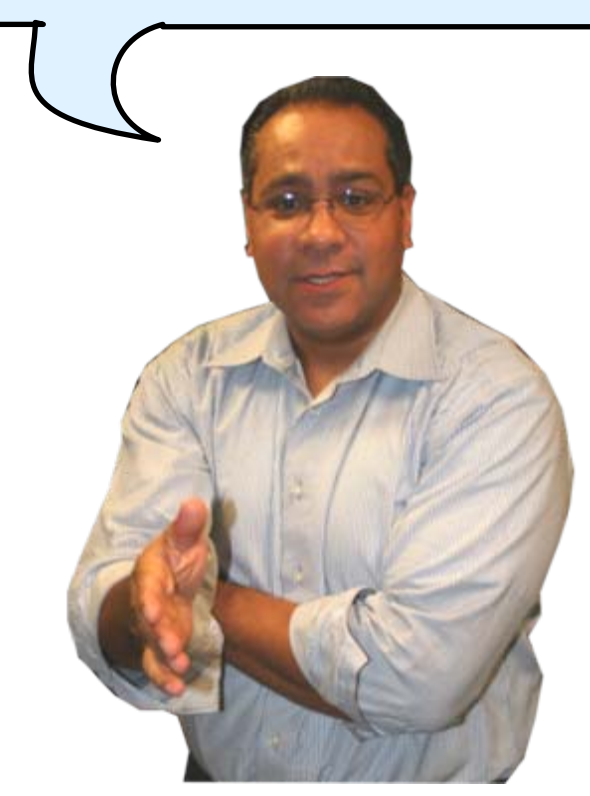

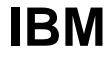

#### **Build, Connect, Manage And Secure Your Mobile Applications With IBM Mobile Foundation**

- an<br>Ma Develop, integrate, and manage rich, cross-platform mobile applications with IBM Worklight
- Connect mobile apps with cloud and on-premise applications with IBM WebSphere Cast Iron
- **Provide management of smartphones and tablets with** IBM Endpoint Manager for Mobile Devices

### **IBM Mobile Foundation Solves The Challenges With Mobile Applications**

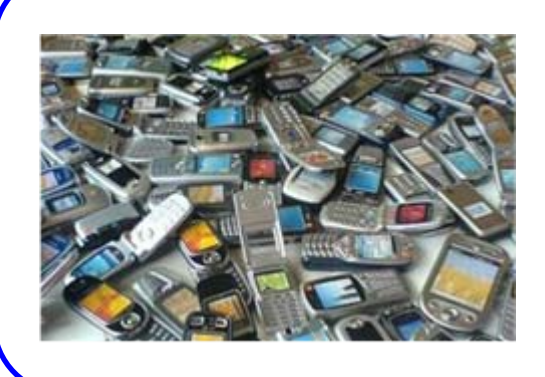

How do you make rich, yet cost-effective mobile apps in a fragmented technological landscape?

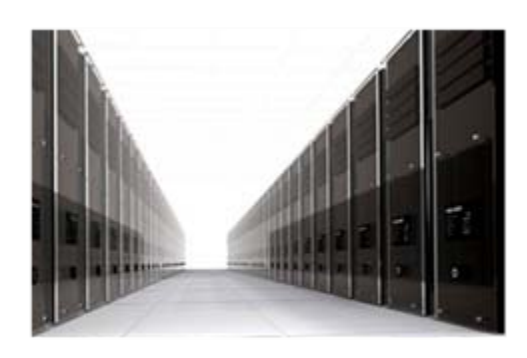

How do you connect the mobile devices to the enterprise back-end services in a secure and scalable manner?

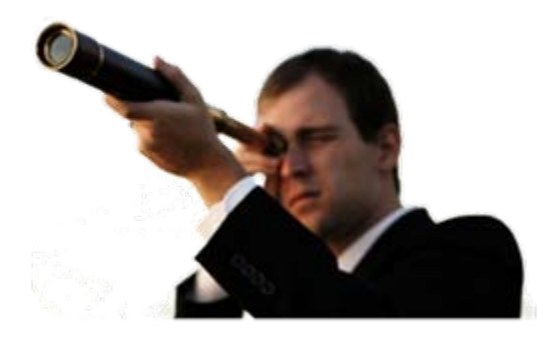

How do you manage the growing portfolio of applications and devices?

### **Dilemma – What Is The Best Way To Create Mobile Applications?**

#### **Native applications**

Written for specific device type, using device's architecture and language

- Best possible user experience for device
- 8 Application must be rewritten for each platform

#### **Mobile web applications**

Written for portability, using HTML, CSS, and JavaScript

- $\checkmark$  One copy of application can be run on a wide range of platforms
- 8 Some device capabilities aren't accessible, preventing creation of a rich mobile experience

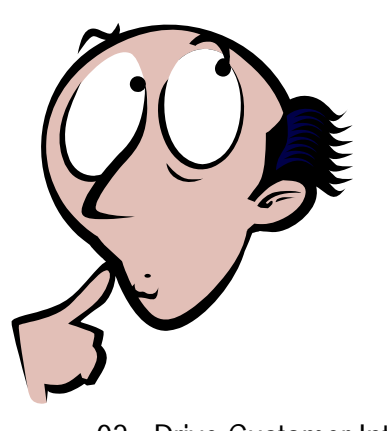

????

#### **Each Platform Is Different – With Different Tools, APIs, And Executable Formats**

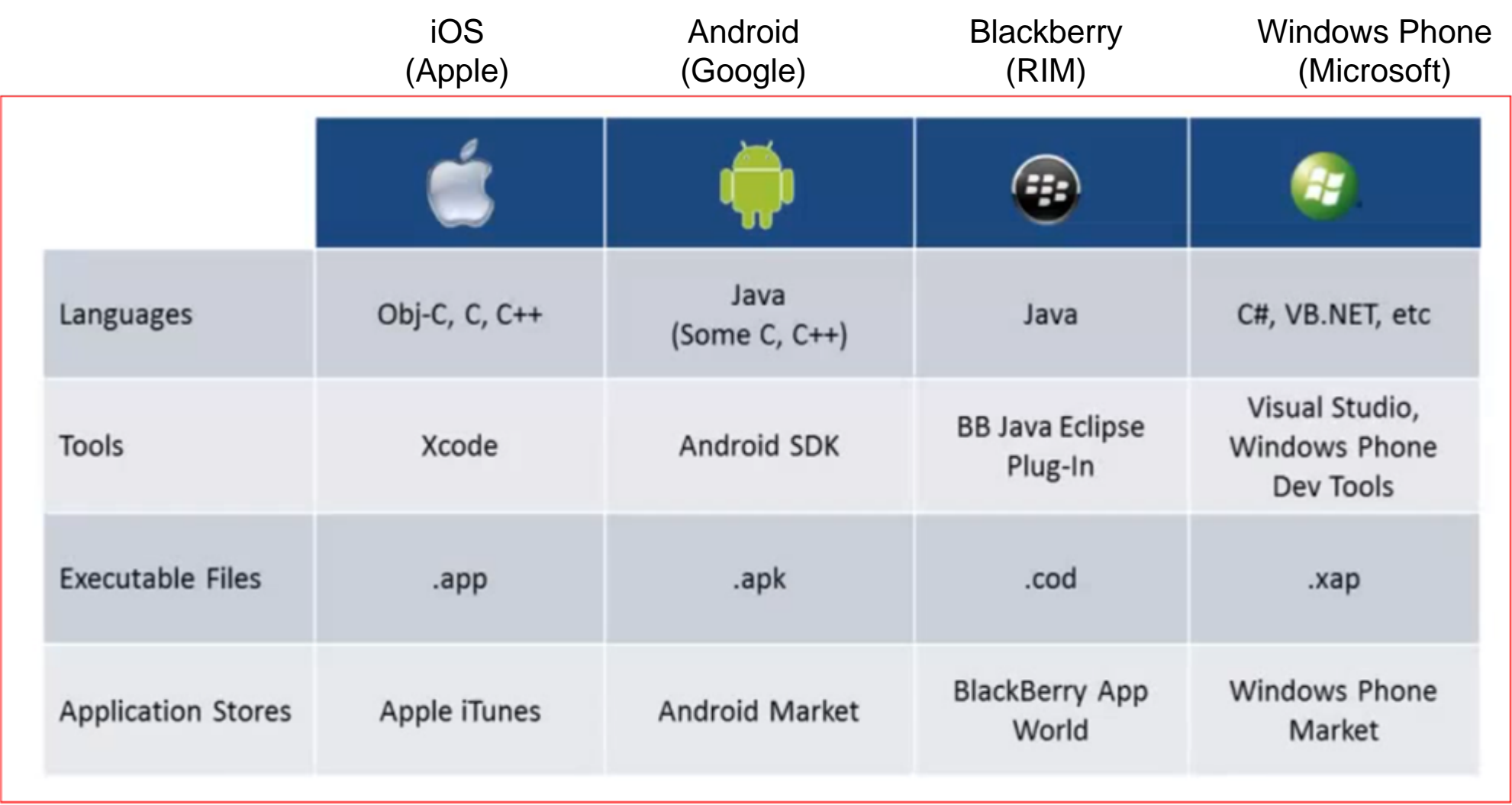

A native application for one platform cannot run on another, so you have to develop unique applications for each platform

#### **Mobile Web Applications Only Have Limited Access To Device Features**

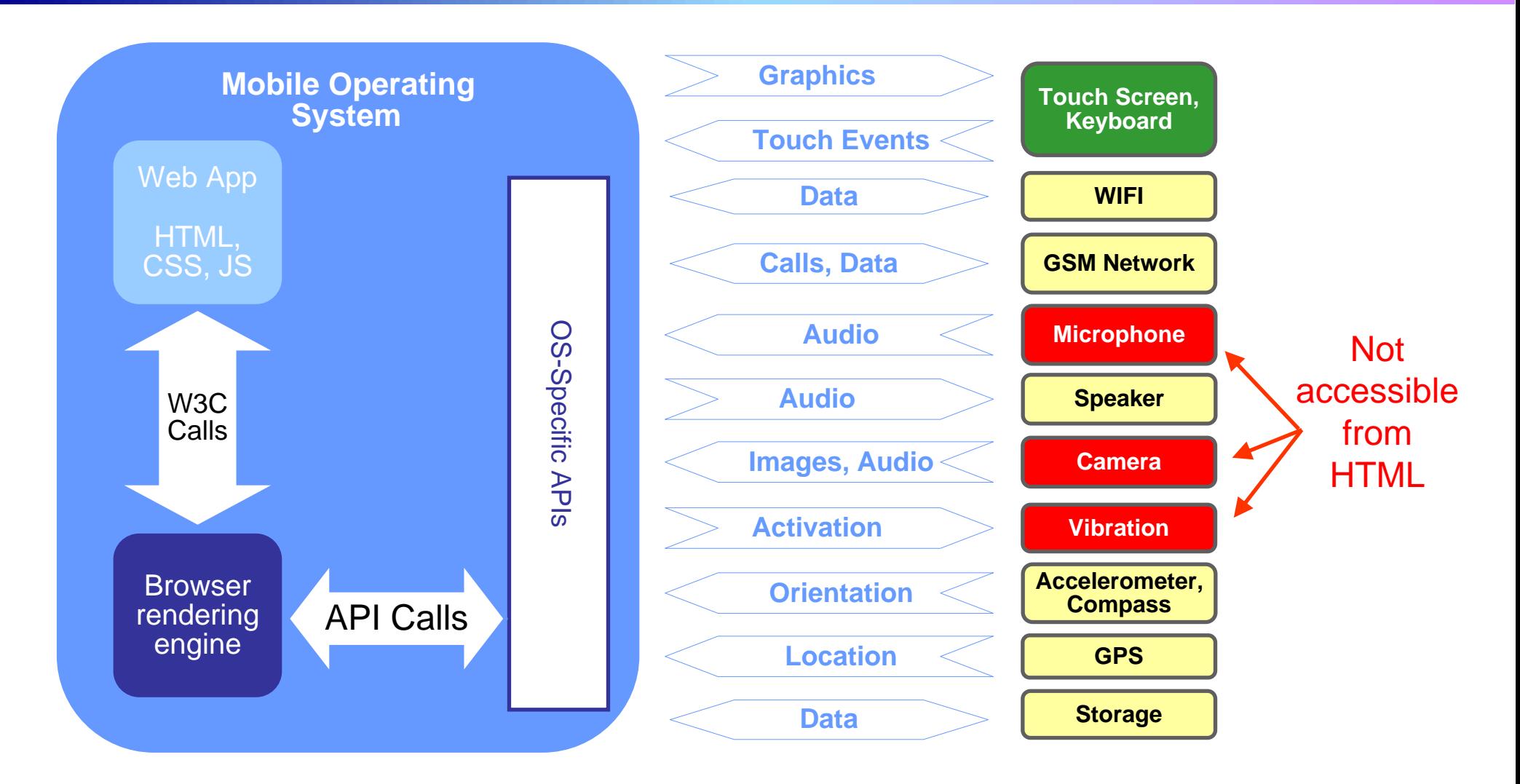

Applications written in HTML run on all platforms, but can't use important device features

#### **Hybrid Applications Make It Possible To Build Rich Cross Platform Applications**

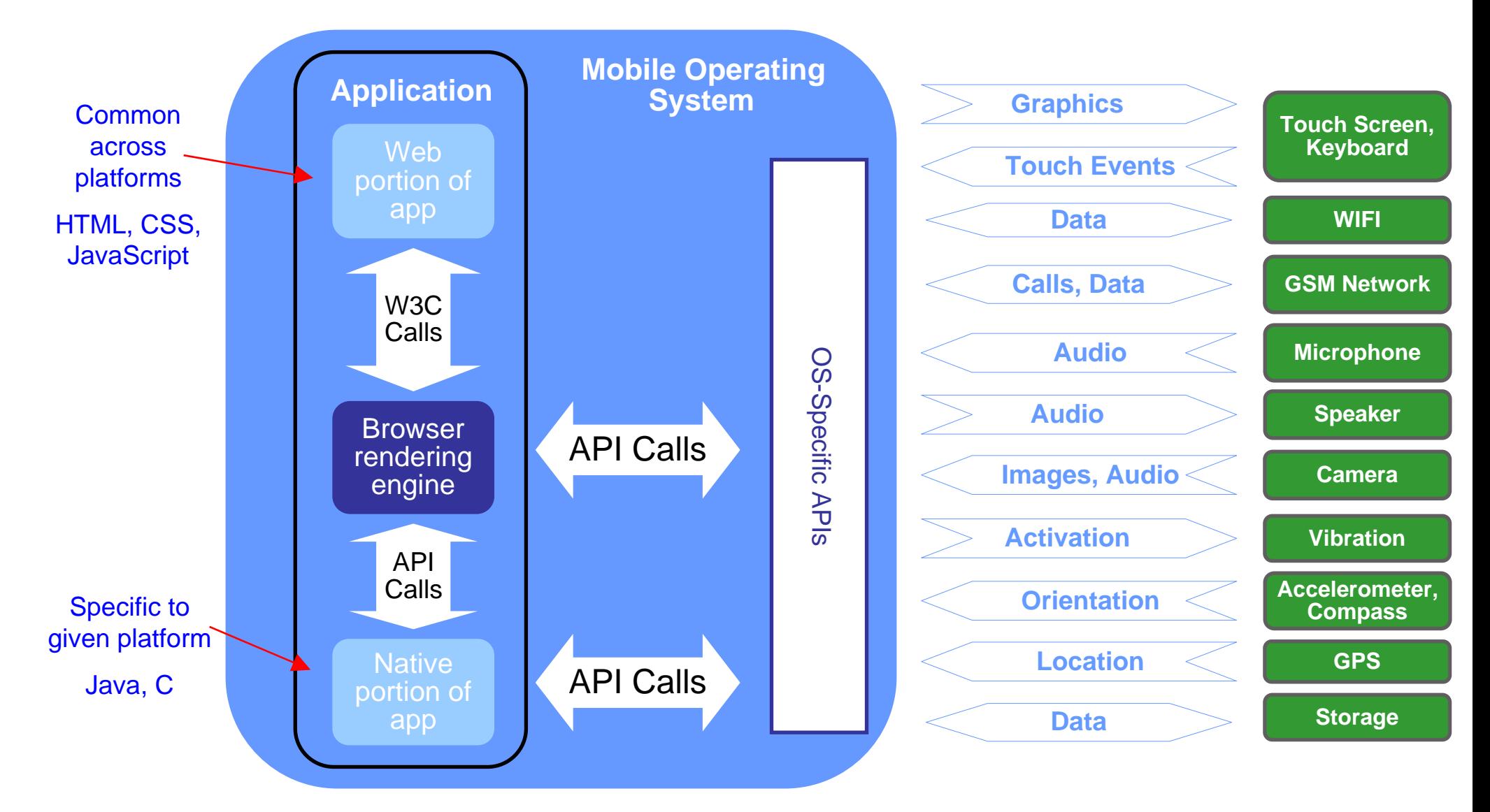

#### **All device features can be accessed**

#### **Worklight Makes It Easier To Build Hybrid Applications Across Platforms**

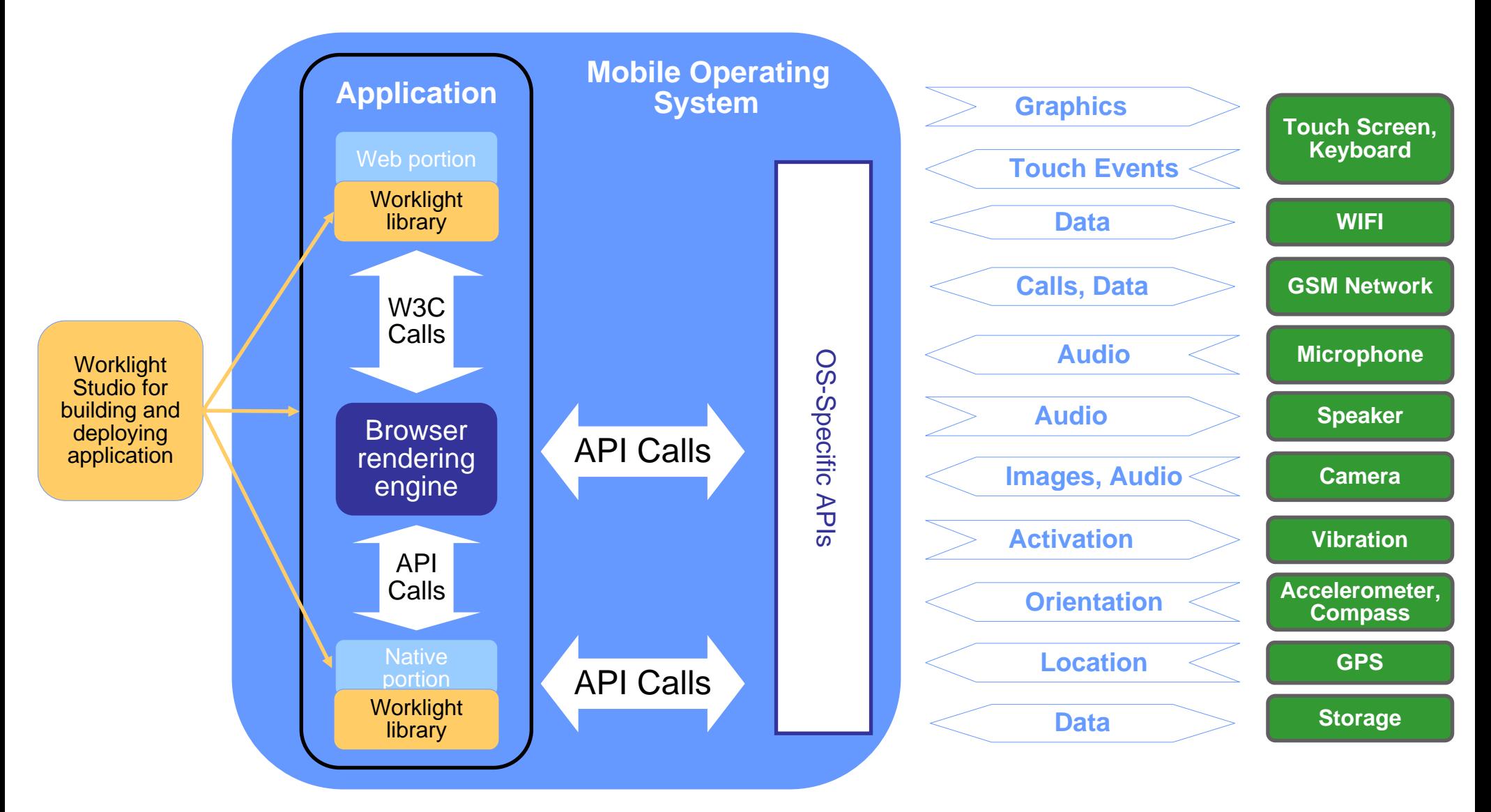

#### **All device features can be accessed**

### **What Worklight Does To Help You Build Hybrid Applications**

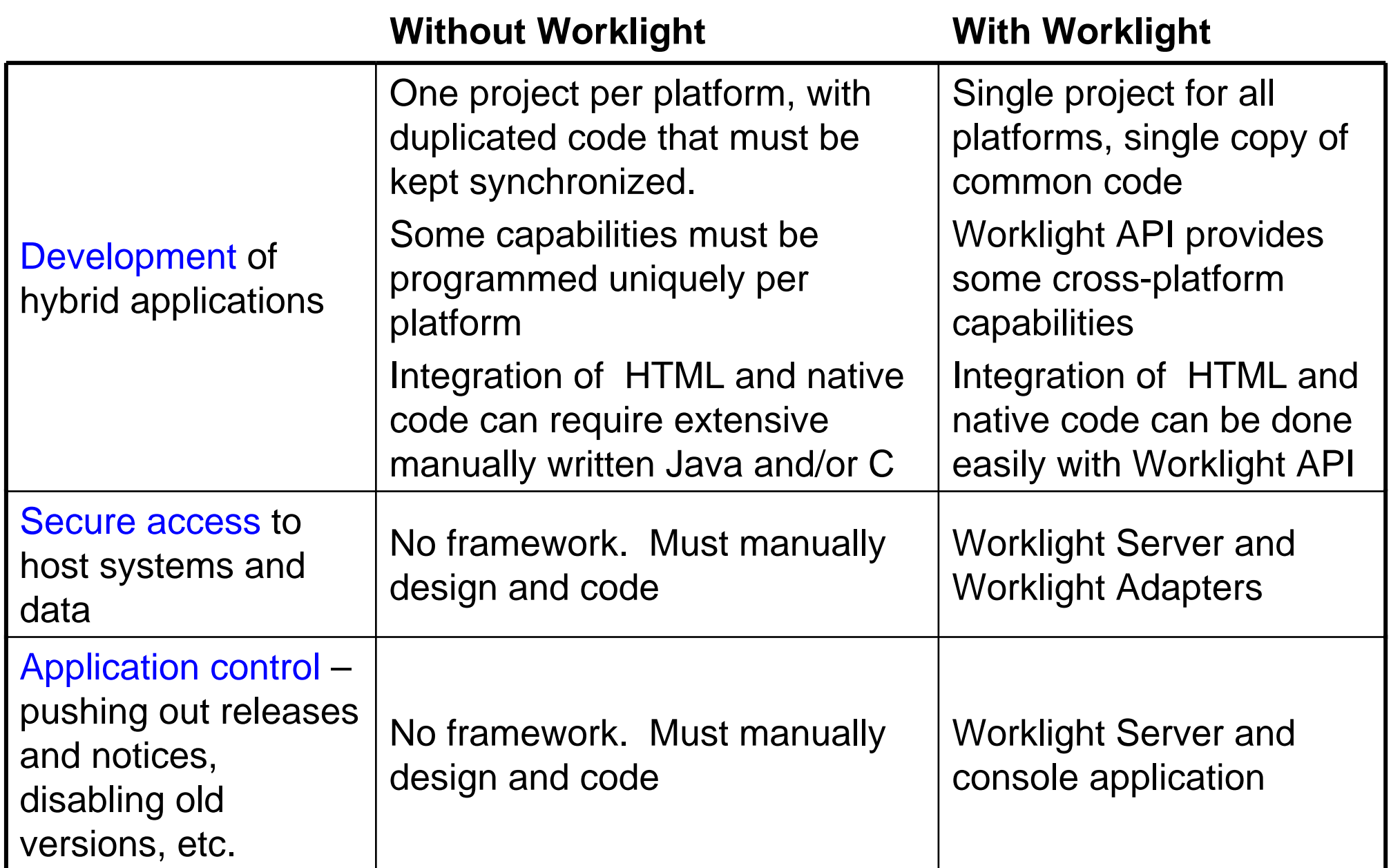

#### **Worklight Studio For Developing Native And Web Code**

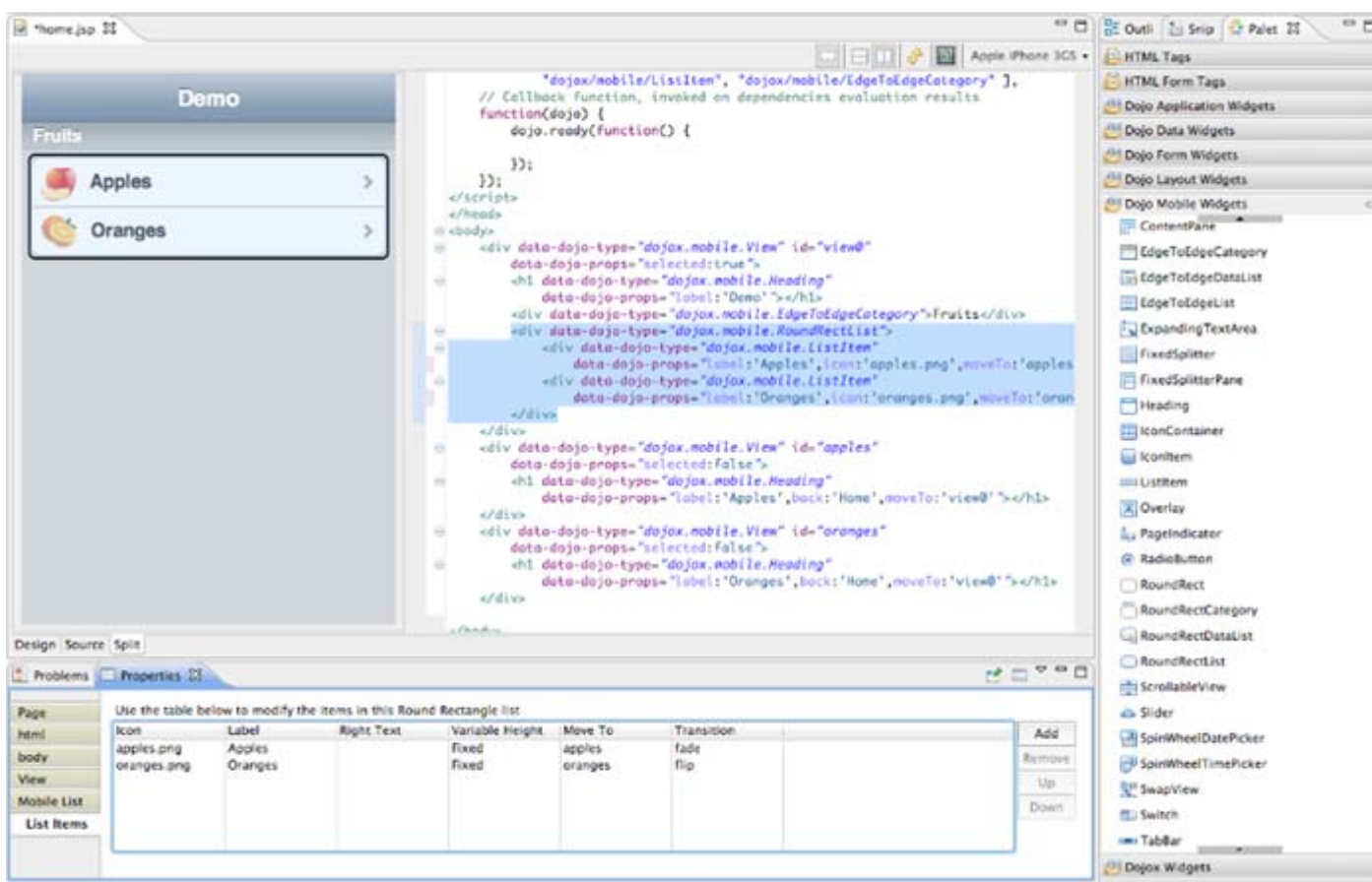

■Eclipse-based Integrated Development **Environment** (IDE)

**Application** development using native and/or web technologies of HTML5, CSS3, and JavaScript

**NWYSIWYG** user interface construction

#### **Worklight Creates A Single, Integrated Project For An Application**

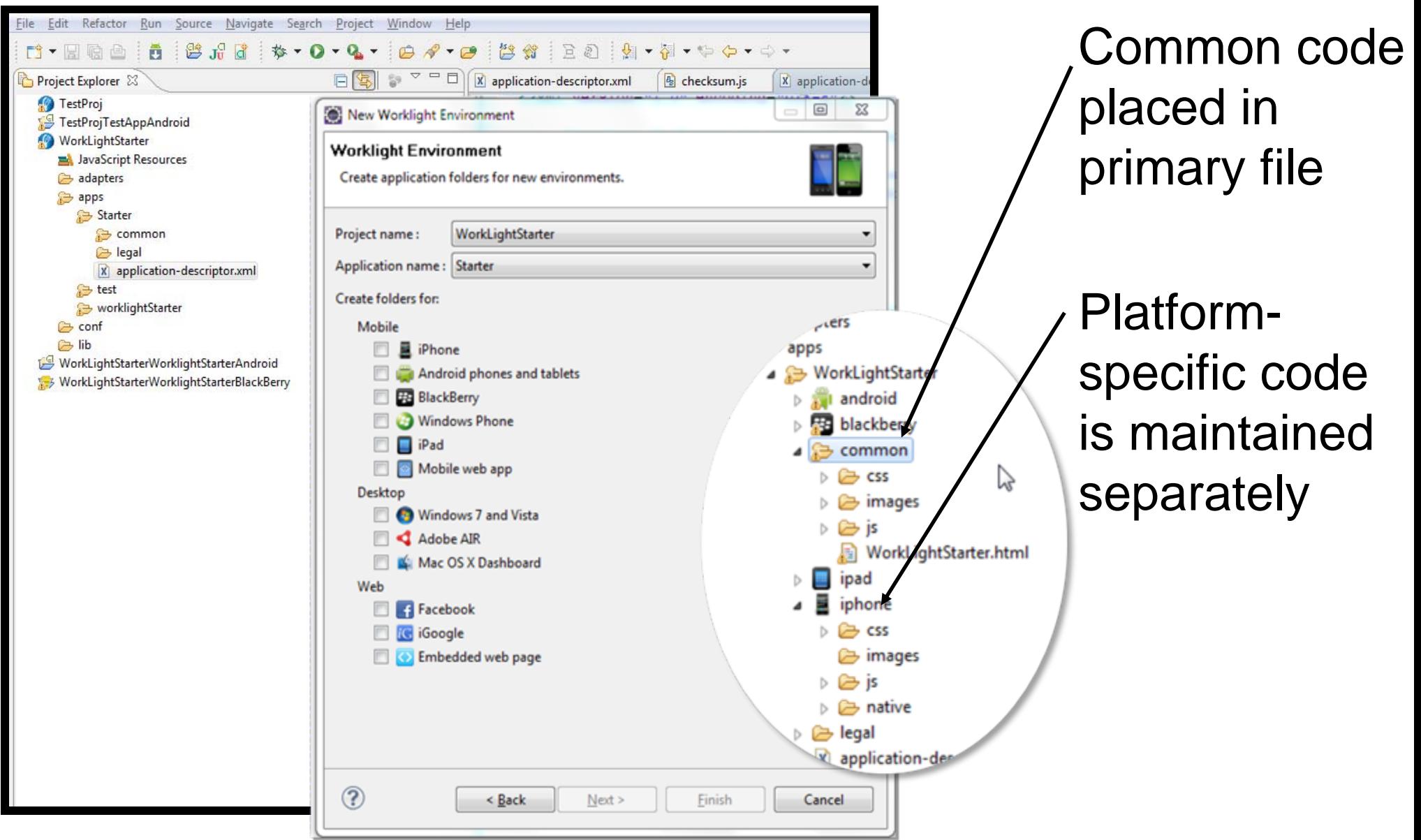

#### **Worklight Uses Device System Development Kits (SDKs) For Device-Specific Tasks**

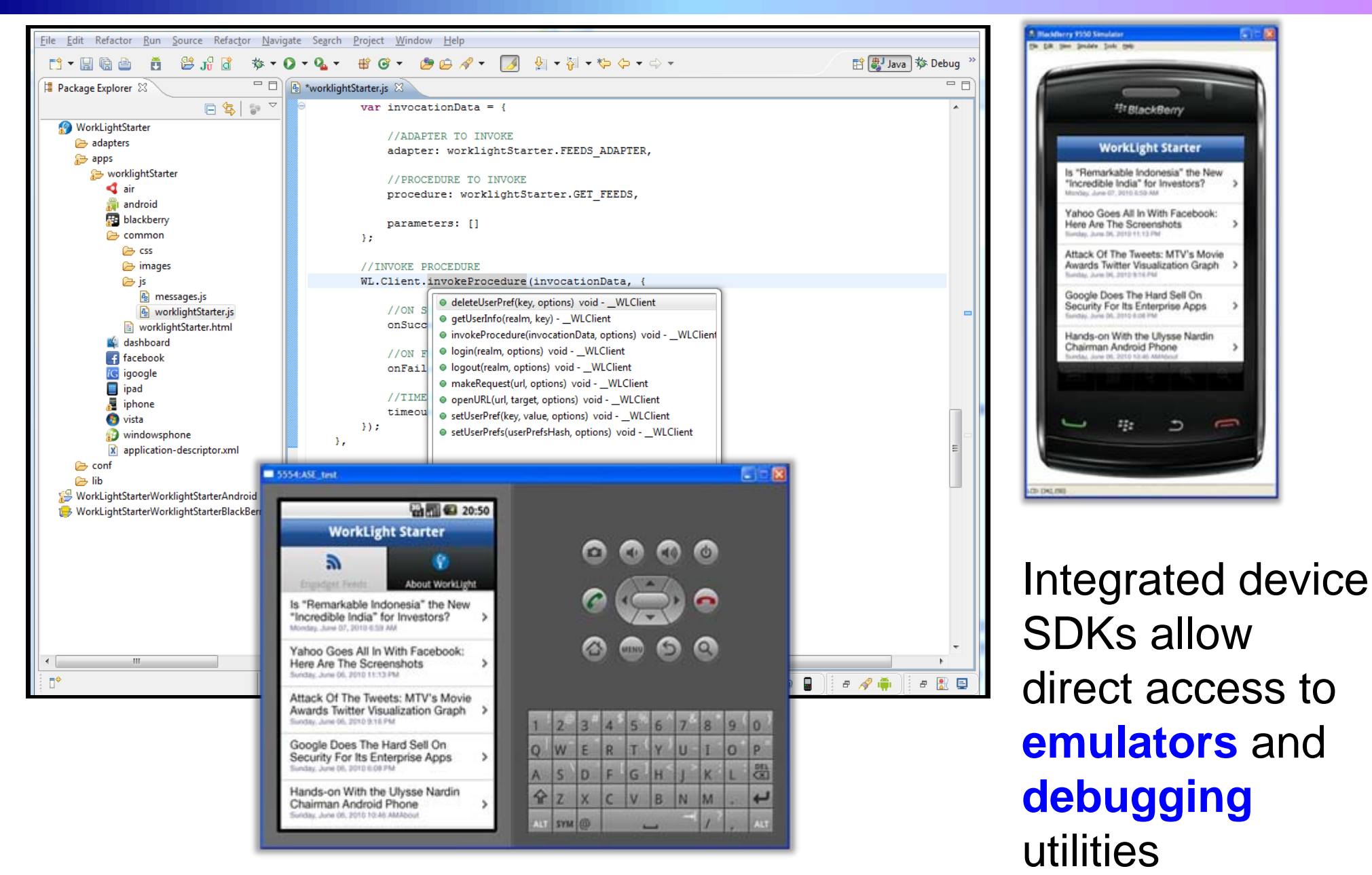

### **Demo: Use Worklight To Build A Credit Card Application For Multiple Platforms**

- an<br>Ma Build application with visual designer
- an<br>Ma Deploy to Android, Blackberry, and Windows device emulators for testing

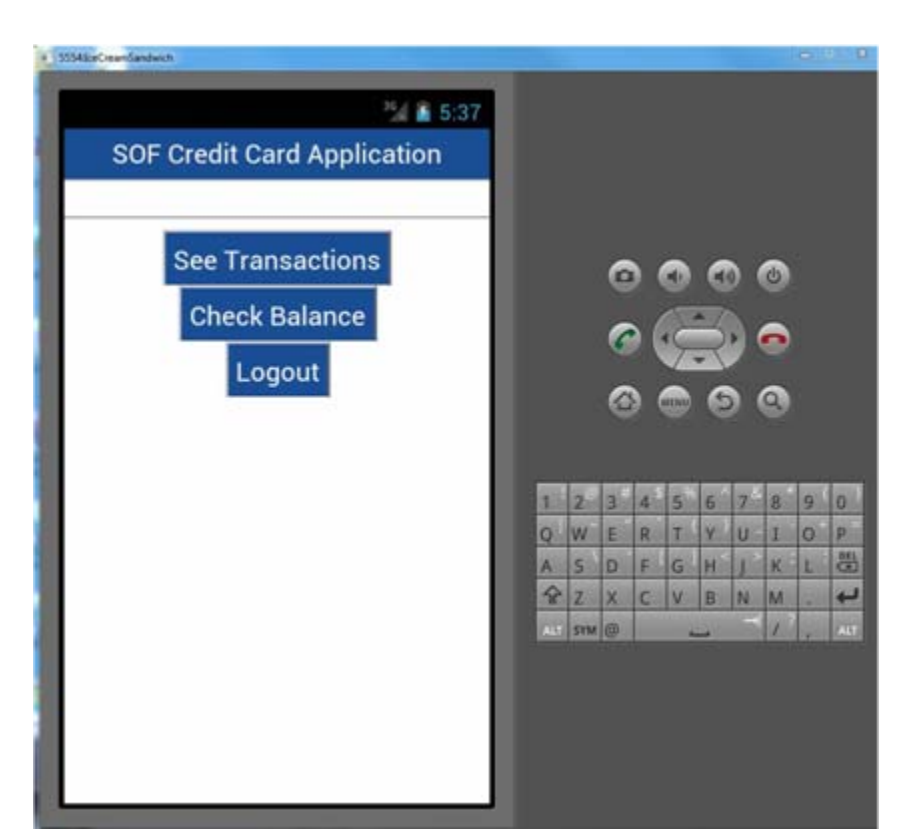

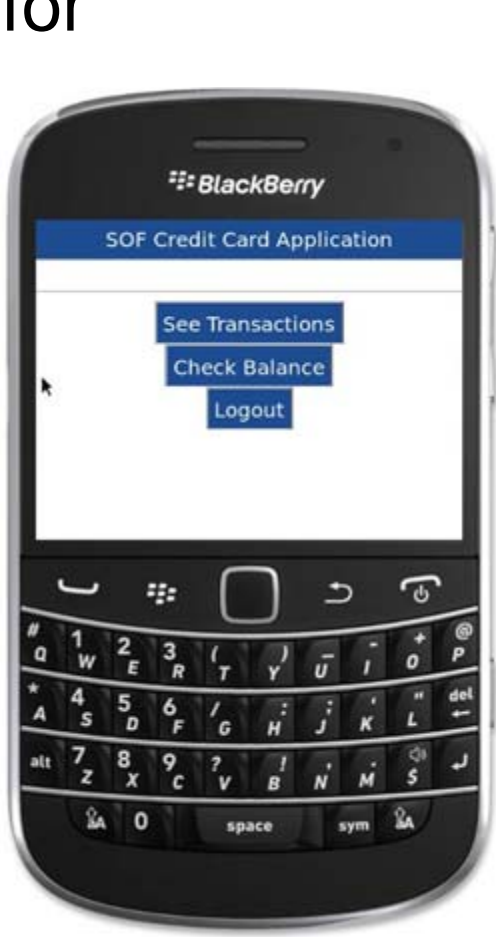

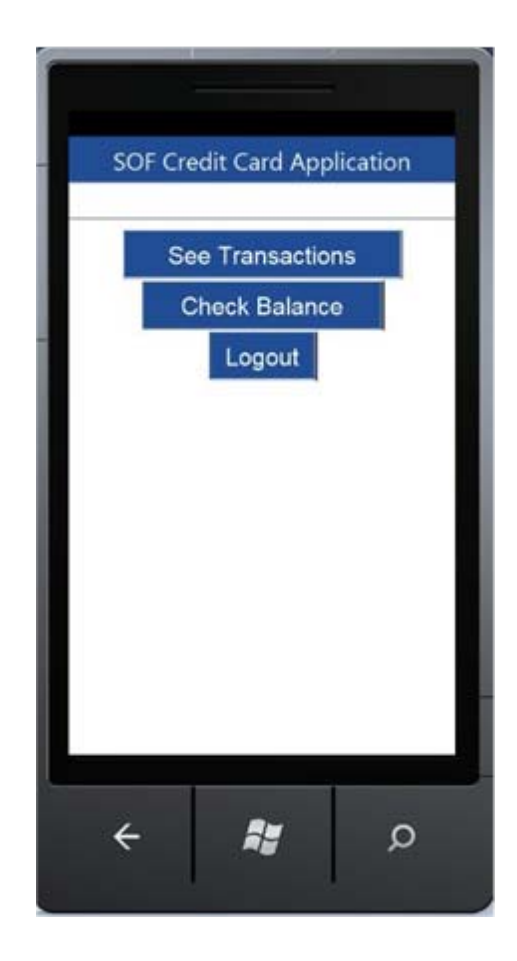

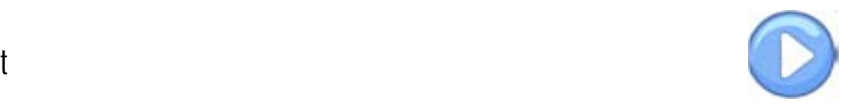

02 - Drive Customer Interest

### **IBM Mobile Foundation Solves The Mobile Challenges**

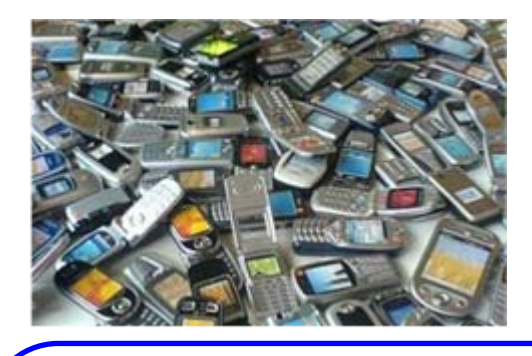

How do you make rich, yet cost-effective mobile apps in a fragmented technological landscape?

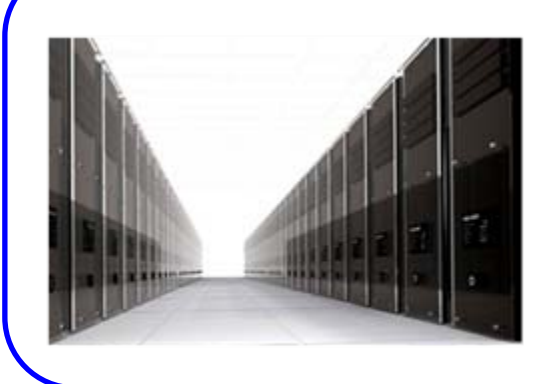

How do you connect the mobile devices to the enterprise back-end services in a secure and scalable manner?

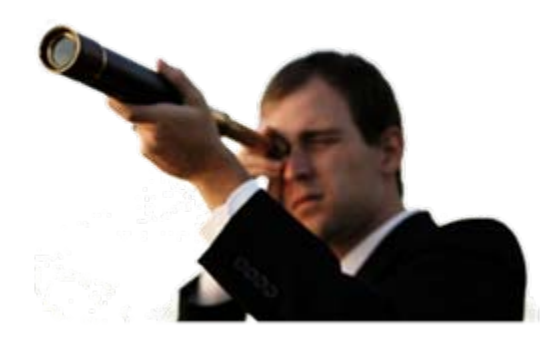

How do you manage the growing portfolio of applications and devices?

## **WebSphere Worklight Provides Secure Access To Enterprise Data And Systems**

#### Part 1 – Authenticate user through Worklight Server

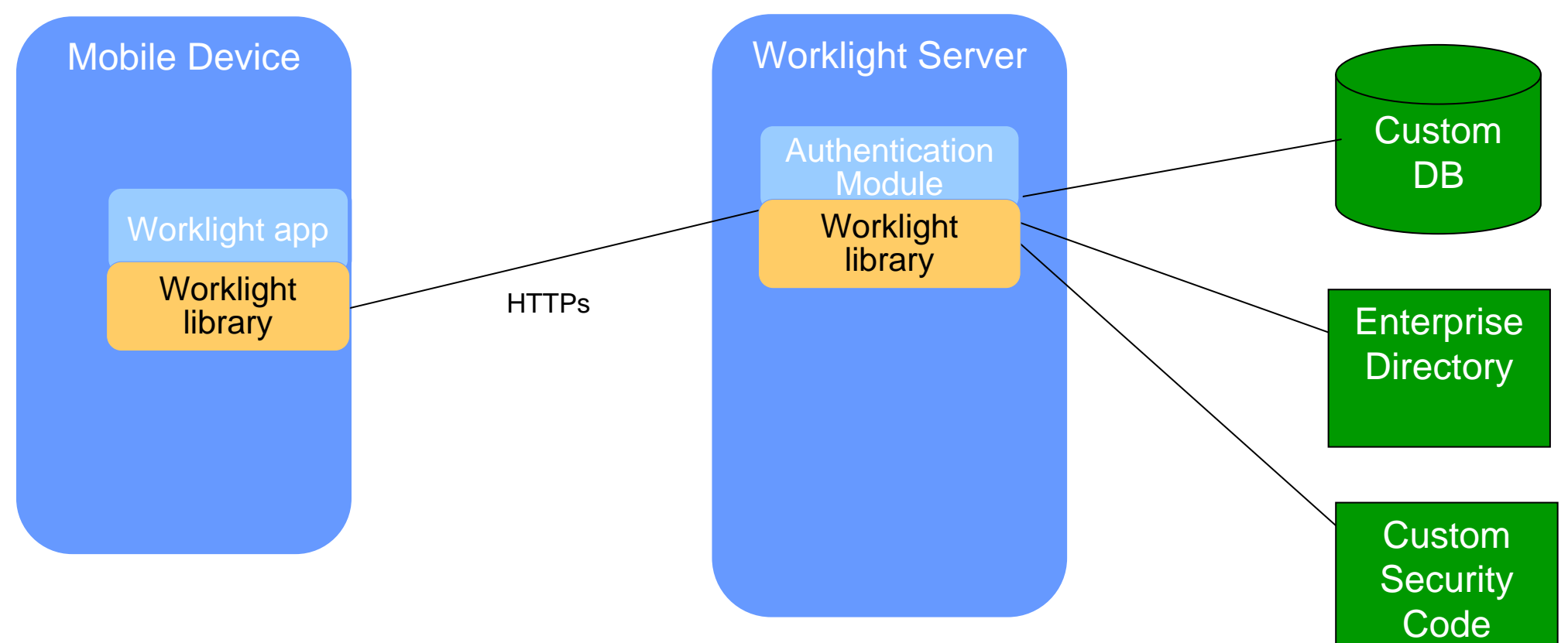

- $\mathbb{R}^3$  Enterprise authentication can be extended to mobile devices to prevent unauthorized use
- $\mathbb{R}^3$ Authorization can be at application startup, or when needed

#### Users can only access information and capabilities they are authorized for

## **WebSphere Worklight Provides Secure Access To Enterprise Data And Systems**

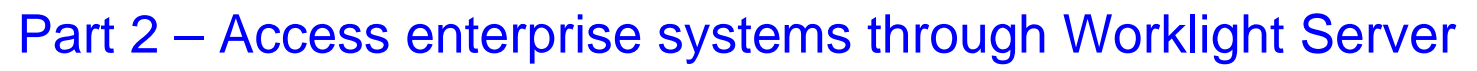

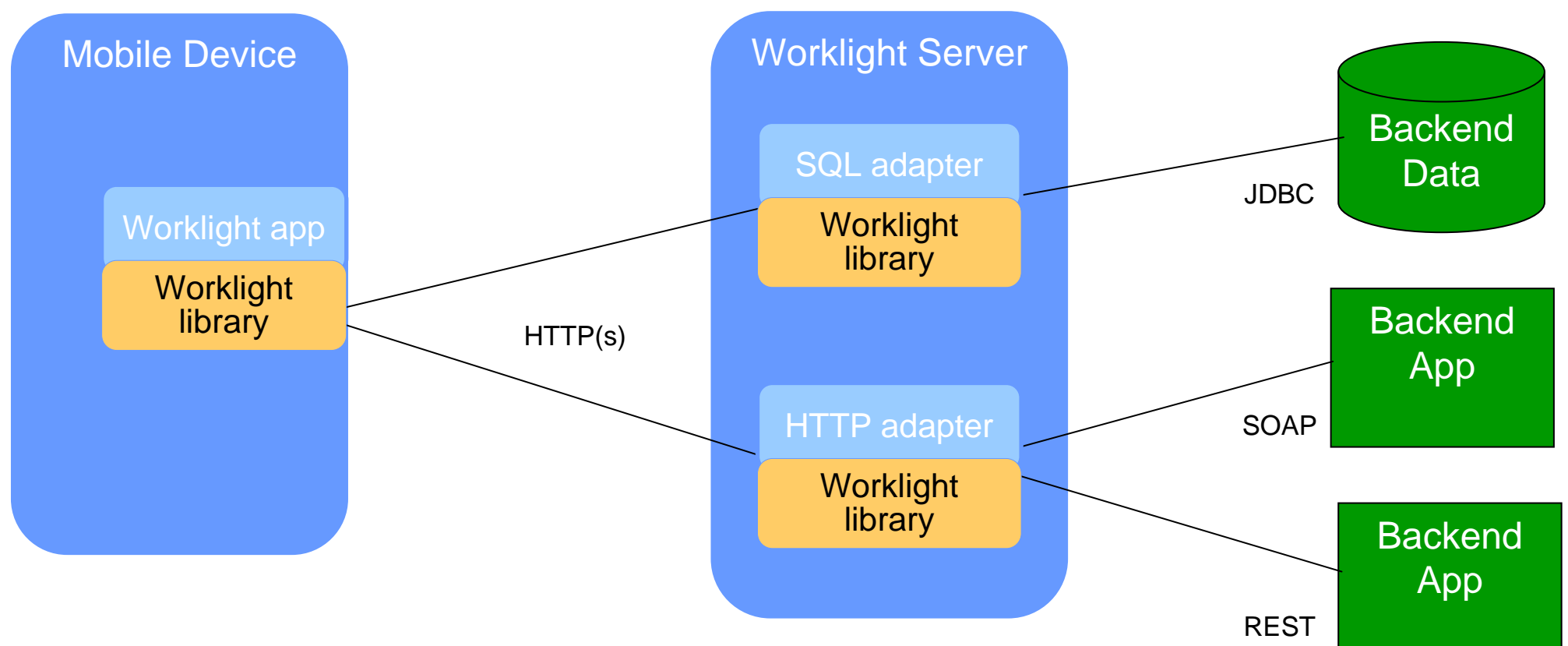

- p. Adapters run on the Worklight Server, not the mobile device
- p. Information about the backend systems (URL or DB name, credentials, etc.) is only stored on the Worklight server, not the mobile device

More control, better security, fewer server connections

## **Example: Display Credit Card Transactions**

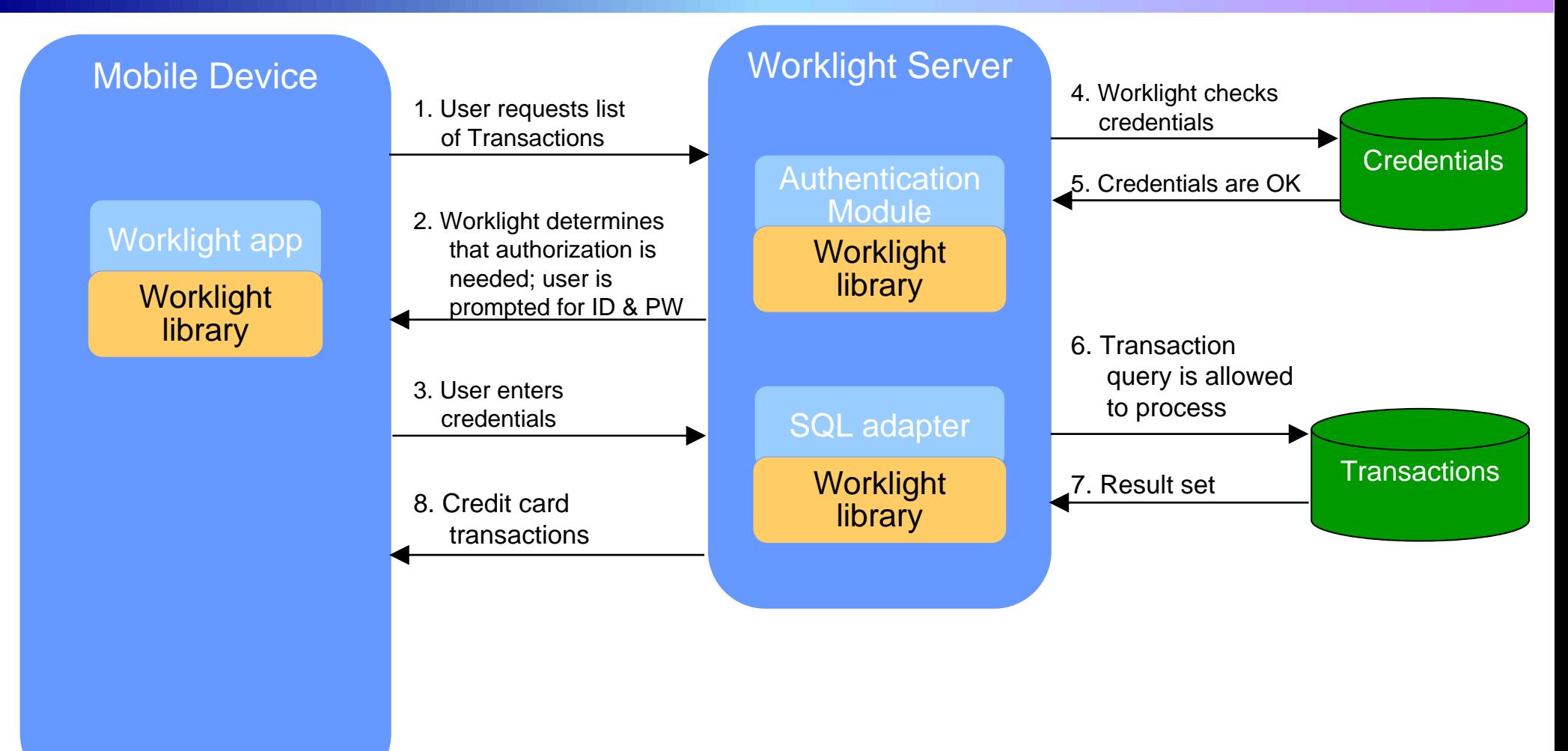

Mobile code handles interaction with userServer code handles authentication and access

#### **Worklight And WebSphere Cast Iron Make It Simple To Integrate Mobile And Cloud Applications\***

Cast Iron handles the sequence of Cloud application interactions, removing complexity from the Worklight application

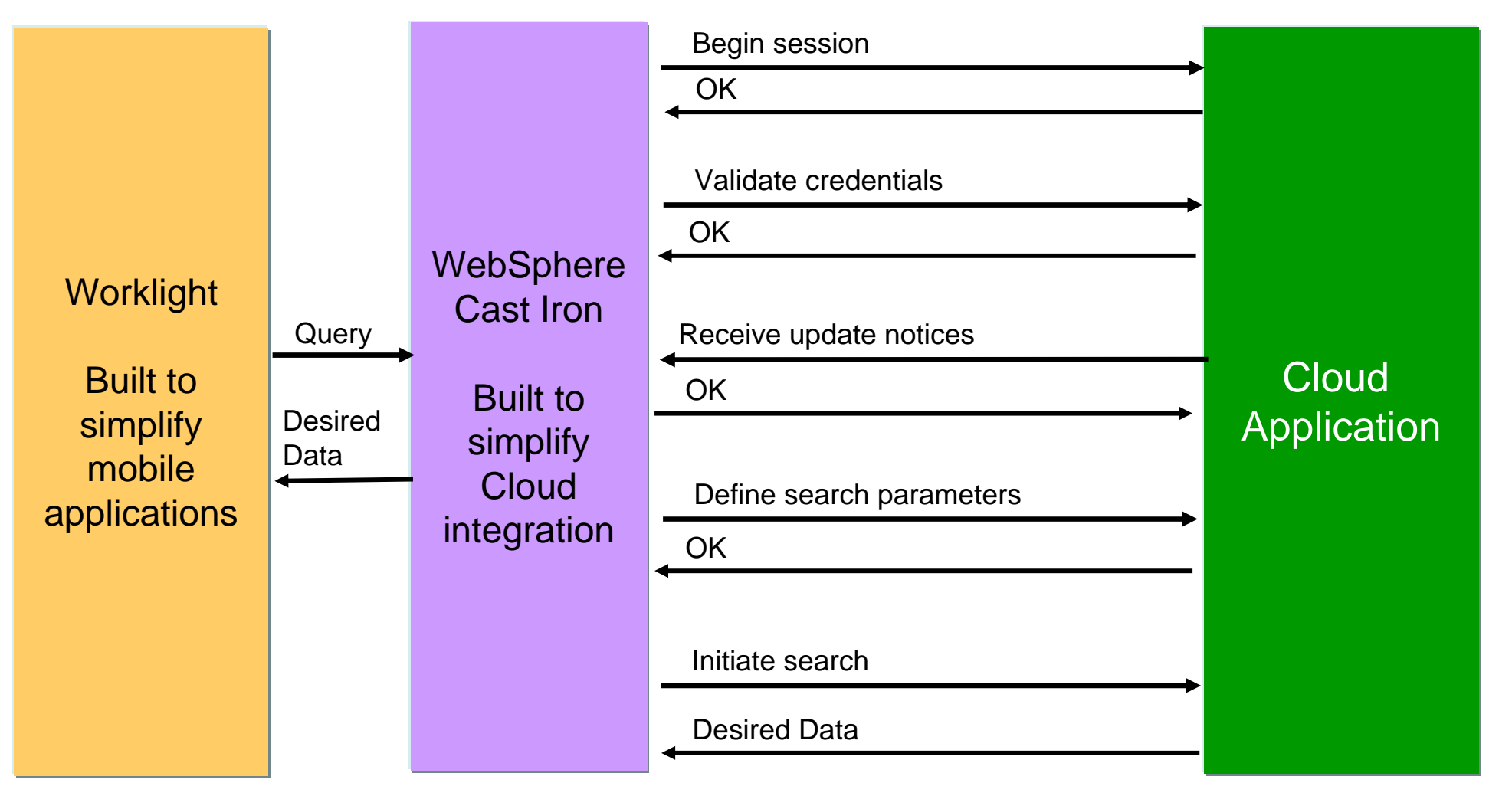

**\*Learn more about WebSphere Cast Iron later today!** 

## **IBM Mobile Foundation Solves The Mobile Challenges**

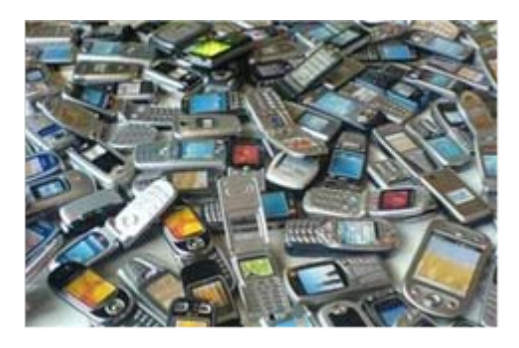

How do you make rich, yet cost-effective mobile apps in a fragmented technological landscape?

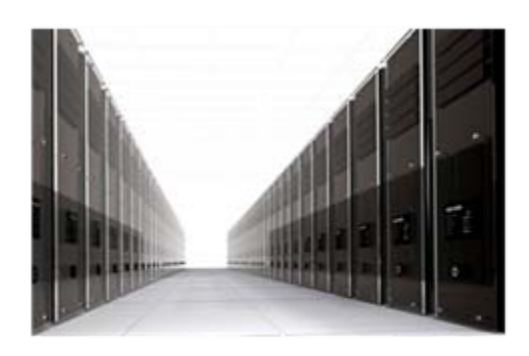

How do you connect the mobile devices to the enterprise back-end services in a secure and scalable manner?

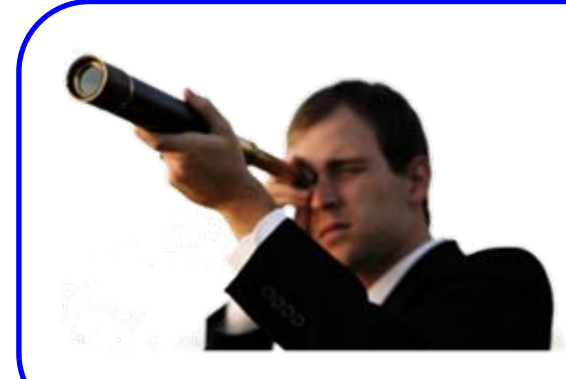

How do you manage the growing portfolio of applications and devices?

## **Worklight Controls Deployed Applications**

#### **Worklight** Catalog **Push Notifications Reports Active Users** Deploy application or adapter: Submit **Browse TestApp** X Delete TestApp Customized user messages by device and version Preview as:  $\checkmark$ × Android Version 3.0 Active Version 2.0 (a) Active, Notifying  $\checkmark$ Android Notification text This version is no longer current, (will appear on the device): please upgrade  $\overline{\mathbf{v}}$ Android Version 1.0 C Disabled This version is no longer supported. Notification text (will appear on the device): URL to app store or market http://someappstore **HE** BlackBerry  $\ddot{\phantom{0}}$ × Version 2.1 Active **BlackBerry** Version 2.0 Active Remotely disable applications by device and version

02 - Drive Customer Interest

Welcome, Guest | Logout | About | License

## **IBM Endpoint Manager For Mobile Devices Controls Devices**

- T, Enable password policies
- r. Enable device encryption
- T. Force encrypted backup
- T, Disable iCloud sync
- T, Disable access to corporate email, apps, VPN, WiFi if device is not compliant with policies
- T, Selectively wipe corporate data if employee leaves company
- M. Fully wipe if lost or stolen

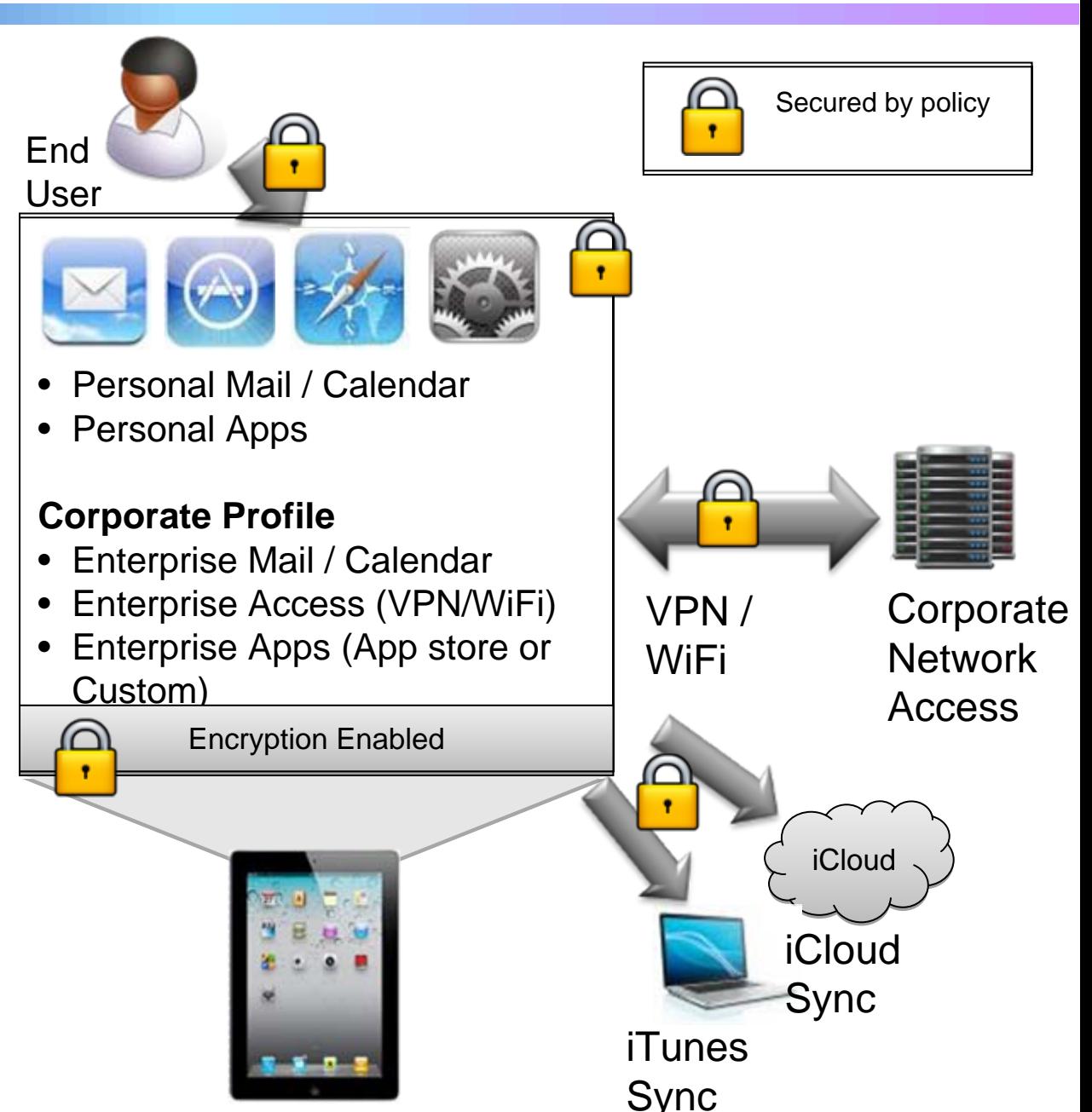

### **IBM Mobile Foundation Solves The Challenges In Supporting Mobile Applications**

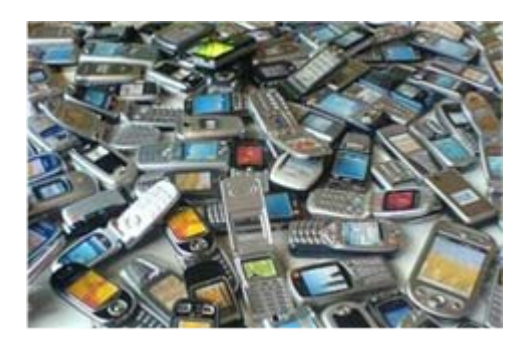

IBM enables you to make rich, yet costeffective mobile apps in a fragmented technological landscape

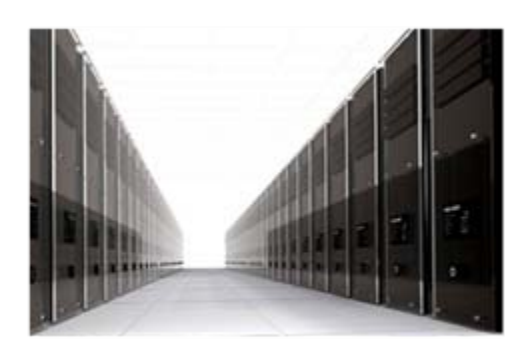

IBM enables you to connect the mobile devices to the enterprise back-end services in a secure and scalable manner

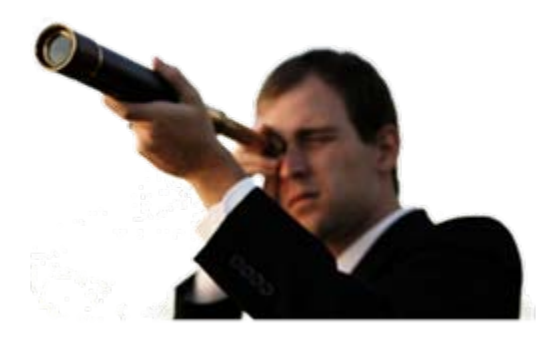

IBM helps you to control the growing portfolio of applications and devices